## SAP ABAP table V TCACS STREE1 {Generated Table for View}

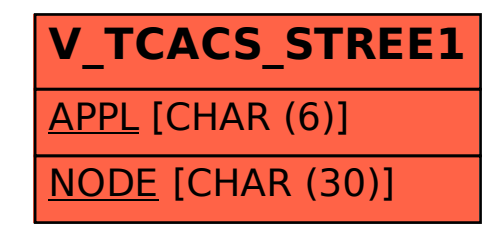